### **OEM**销售价格设置

设置价格前,可选择开启价格保护,开启后如本地价格比API价格低[API将拒绝交易 开启位置:生产-资源管理-资源池接口

#### 云服务器销售价格设置

# **<font color="#FF0000">**注:若对接小鸟云资源池,产品价格只能修改销售折 扣**</font>**

位置:【生产】-【云服务器】- 【线路管理】- 【修改】- 【产品价格】

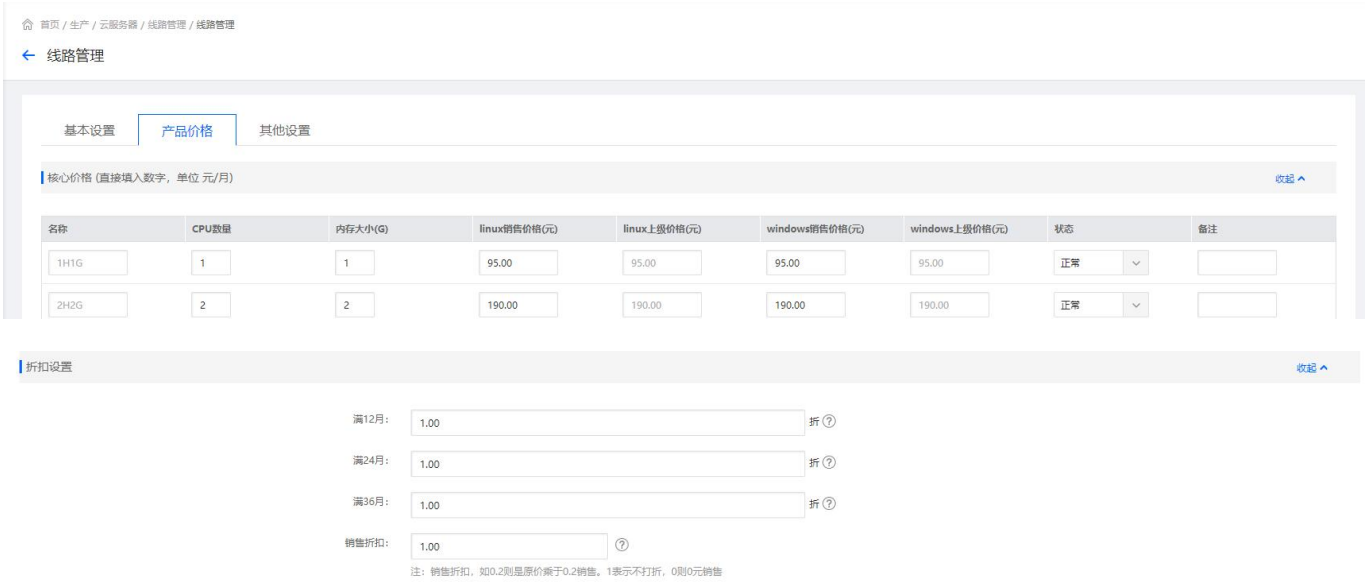

## 云服务器年折扣设置

### 位置:【生产】- 【云服务器】- 【线路管理】- 【修改】- 【产品价格】- 【折扣设置】

◎ 首页 / 生产 / 云服务器 / 线路管理 / 线路管理

#### ← 线路管理

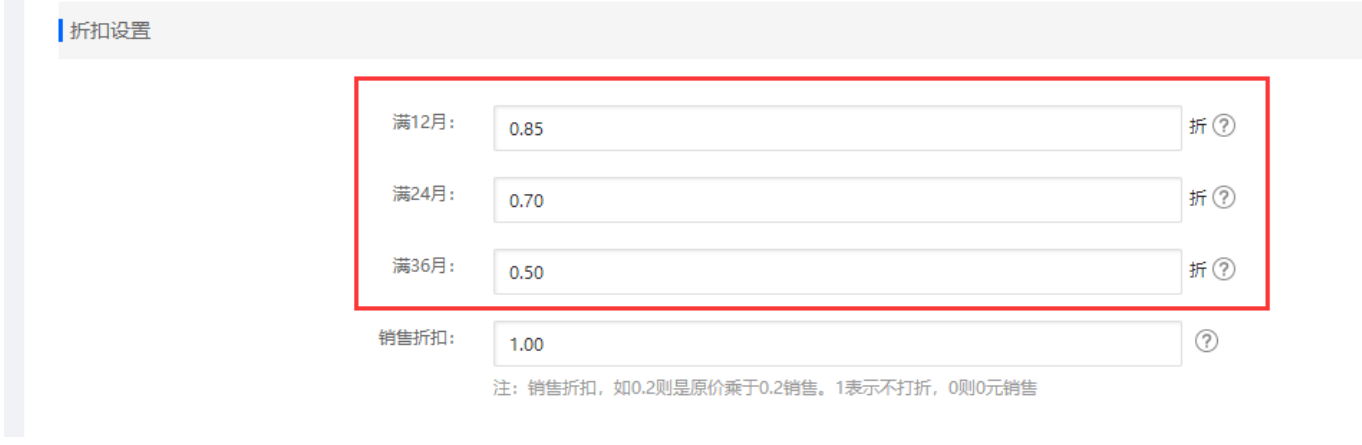

# 服务器托管销售价格设置

位置:【生产】- 【服务器托管】- 【线路管理】- 【修改】- 【规格设置】

### ← 线路管理

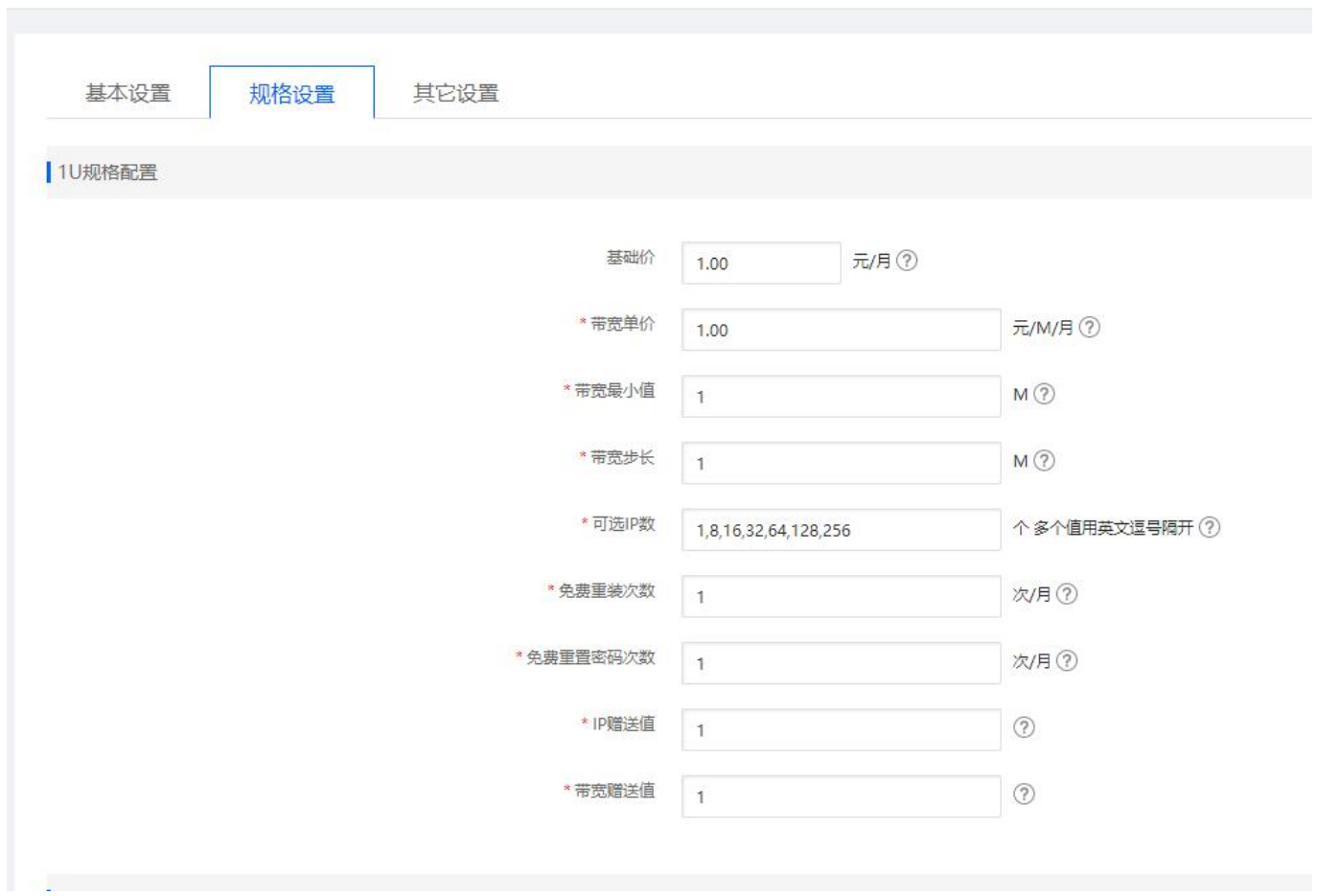

## 服务器托管年折扣设置

位置:【生产】- 【服务器托管】- 【线路管理】- 【修改】- 【基本设置】- 【折扣设置】

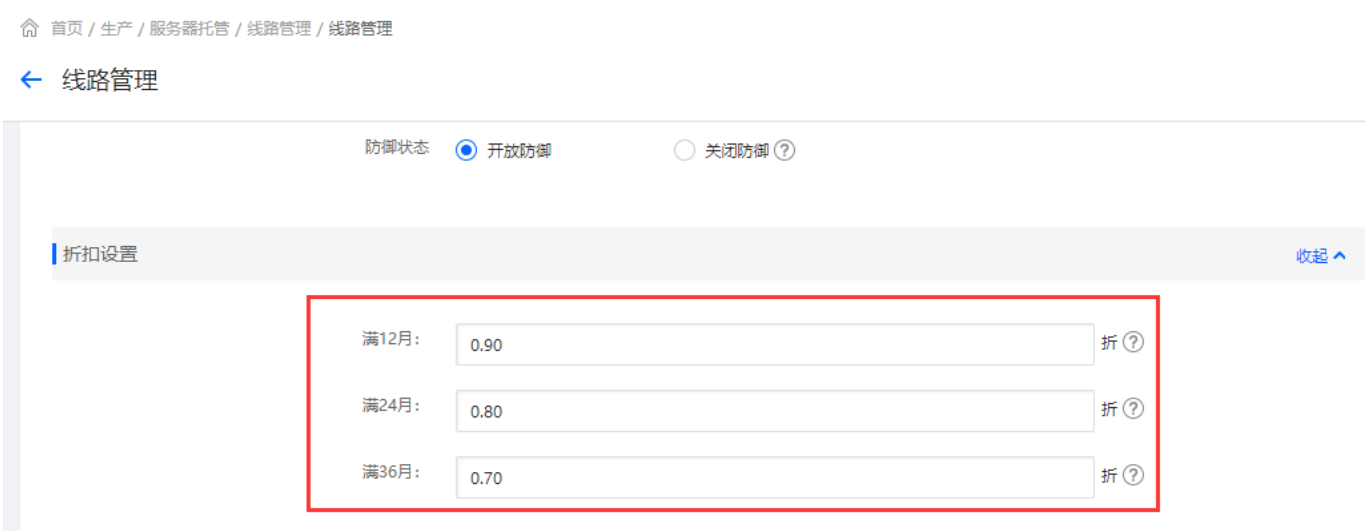

## 裸金属服务器销售价格设置

位置:【生产】-【裸金属服务器】-【线路管理】-【修改】-【统一设置项】

◎ 首页 / 生产 / 裸金属服务器 / 线路管理 / 修改线路

#### ← 修改线路

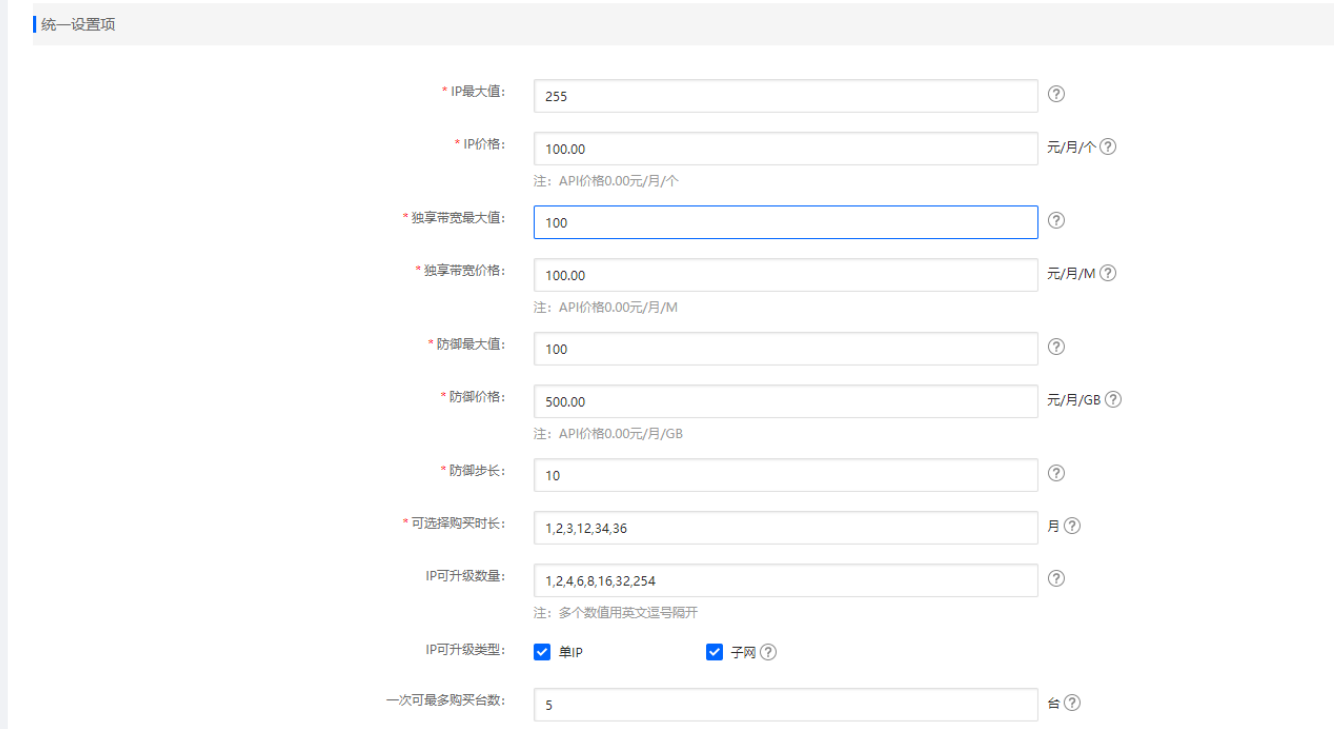

# 云虚拟主机套餐价格设置

位置:【生产】- 【虚拟主机】- 【主机套餐】- 【修改】

主机套餐编辑

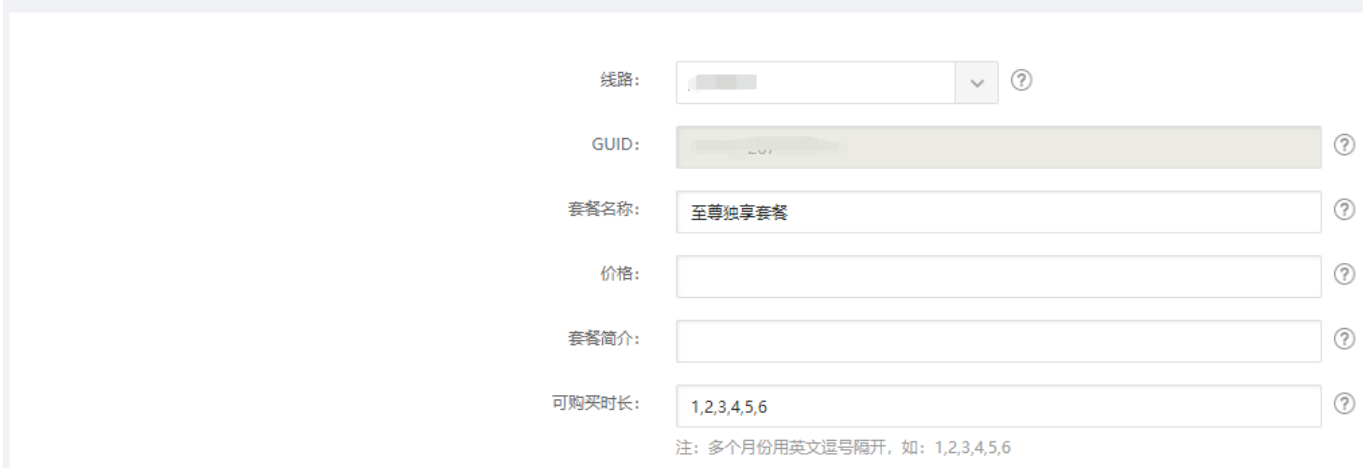

### 云虚拟主机年折扣设置

位置:【生产】- 【虚拟主机】- 【线路管理】- 【修改】- 【其他设置】

◎ 首页 / 生产 / 虚拟主机 / 线路管理 / 虚拟主机线路管理

#### ← 虚拟主机线路管理

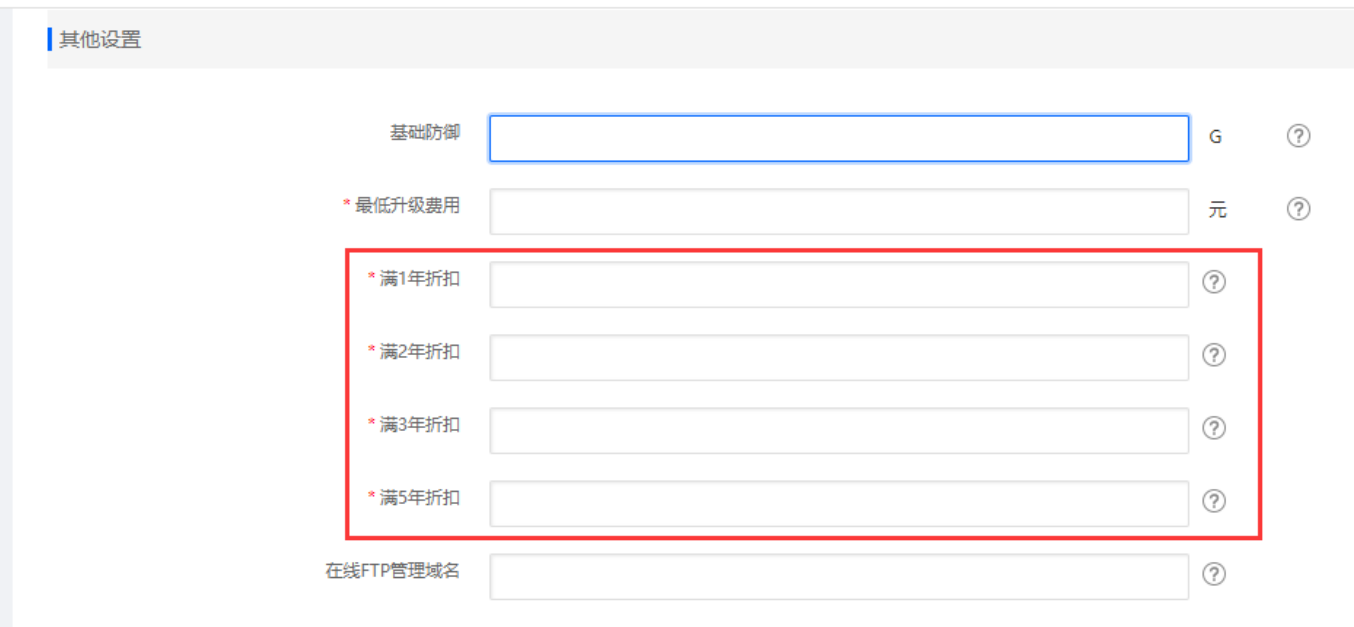

# 负载均衡销售价格设置

# 位置:【生产】- 【负载均衡】- 【线路管理】- 【修改】- 【价格配置】

#### ← 修改线路

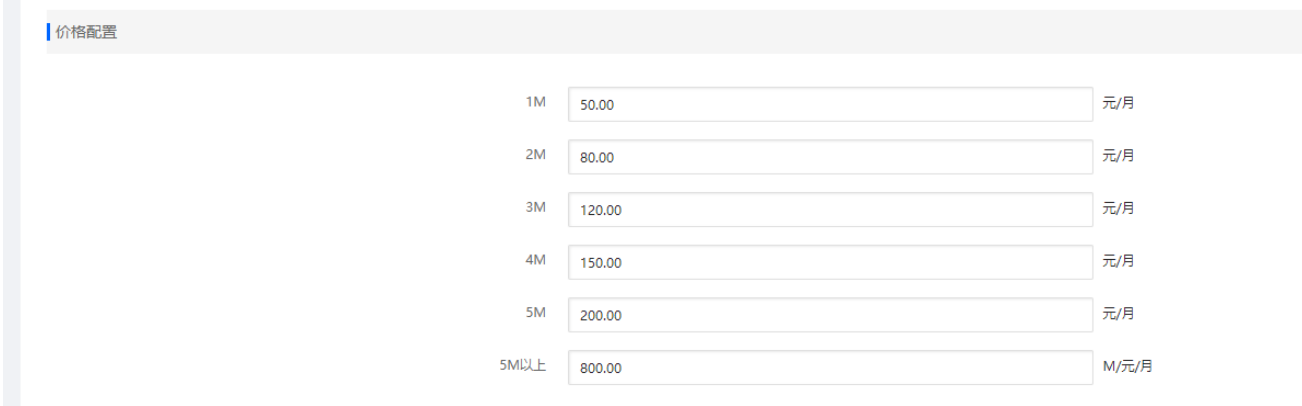

# 负载均衡年折扣设置

位置:【生产】- 【负载均衡】- 【线路管理】- 【修改】- 【其他设置】

#### ◎ 首页 / 生产 / 负载均衡 / 线路管理 / 修改线路

#### ← 修改线路

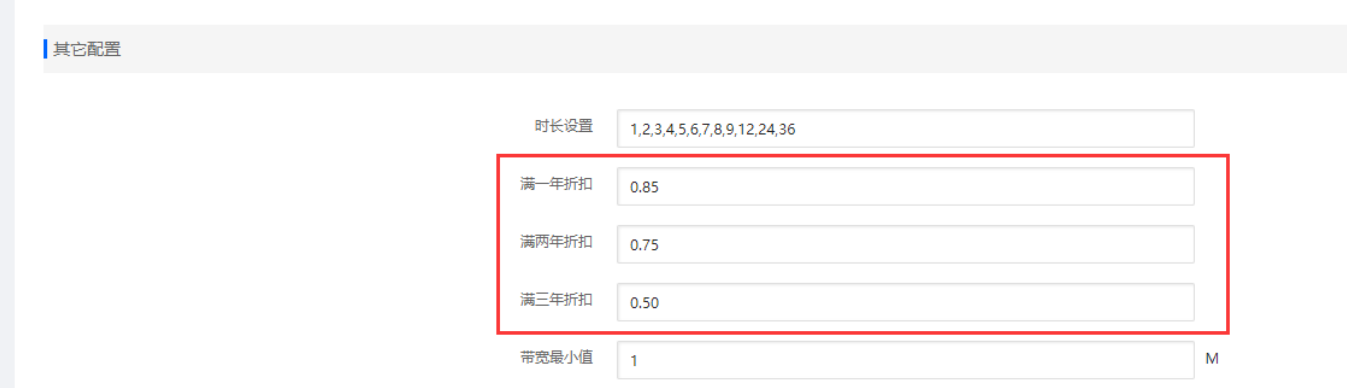

# 证书销售价格设置

位置:【生产】- 【证书】- 【产品管理】- 【修改】

← 编辑证书产品

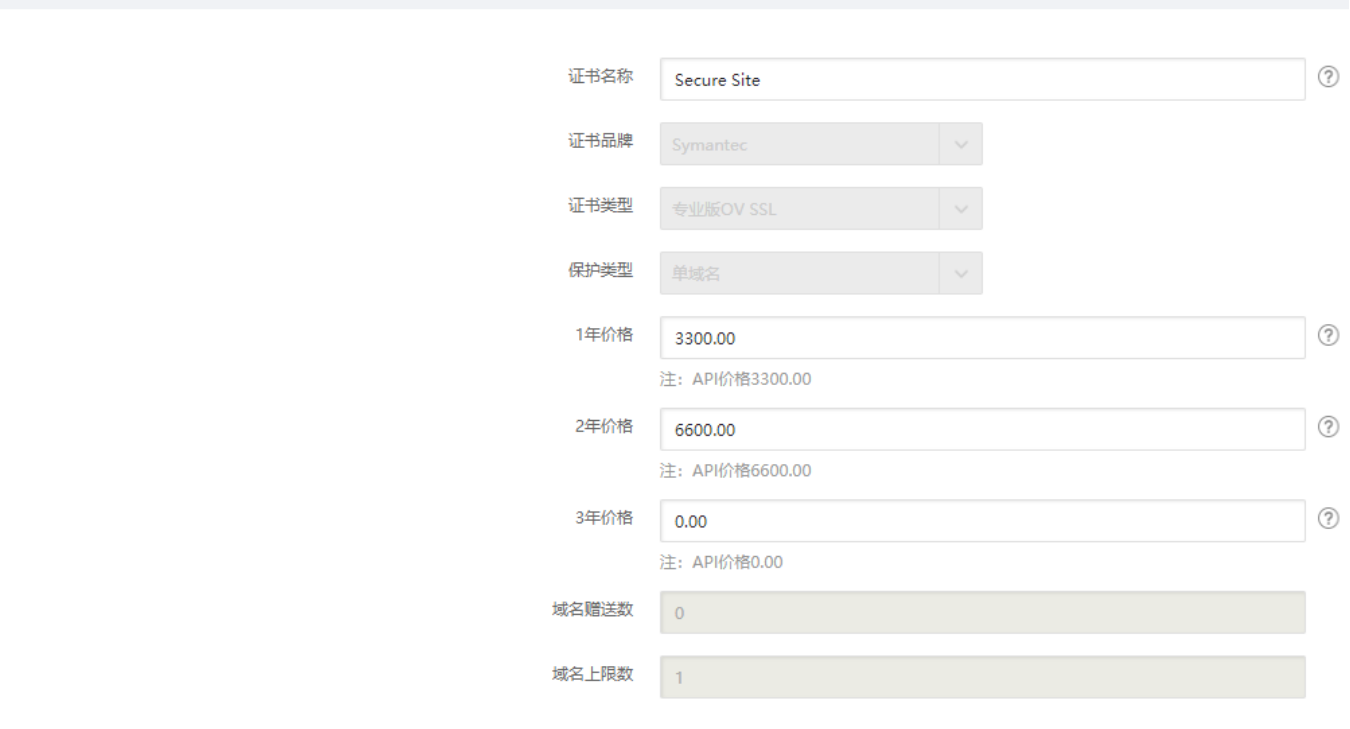

# 域名销售价格设置

位置:【生产】-【域名】- 【接口成本价】

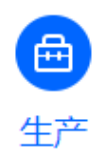

◎ 首页 / 生产 / 域名 / 接口成本价 / 域名成本价设置

# 域名成本价设置

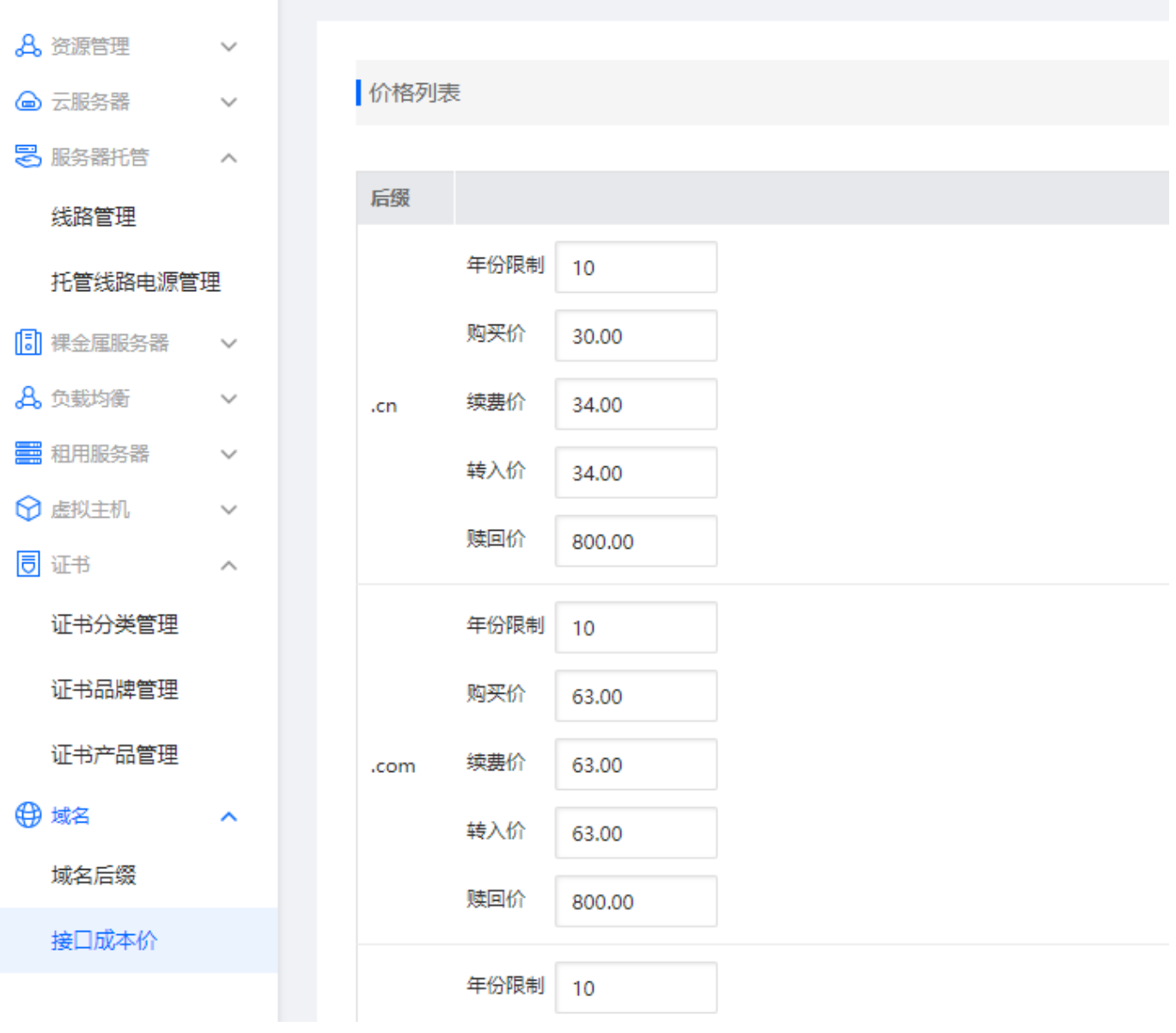

注意:当设置价格低于成本价时,列表页内的成本价会变红

<br /> 首页 / 生产 / 域名 / 域名后缀 / 域名后缀管理

### 域名后缀管理

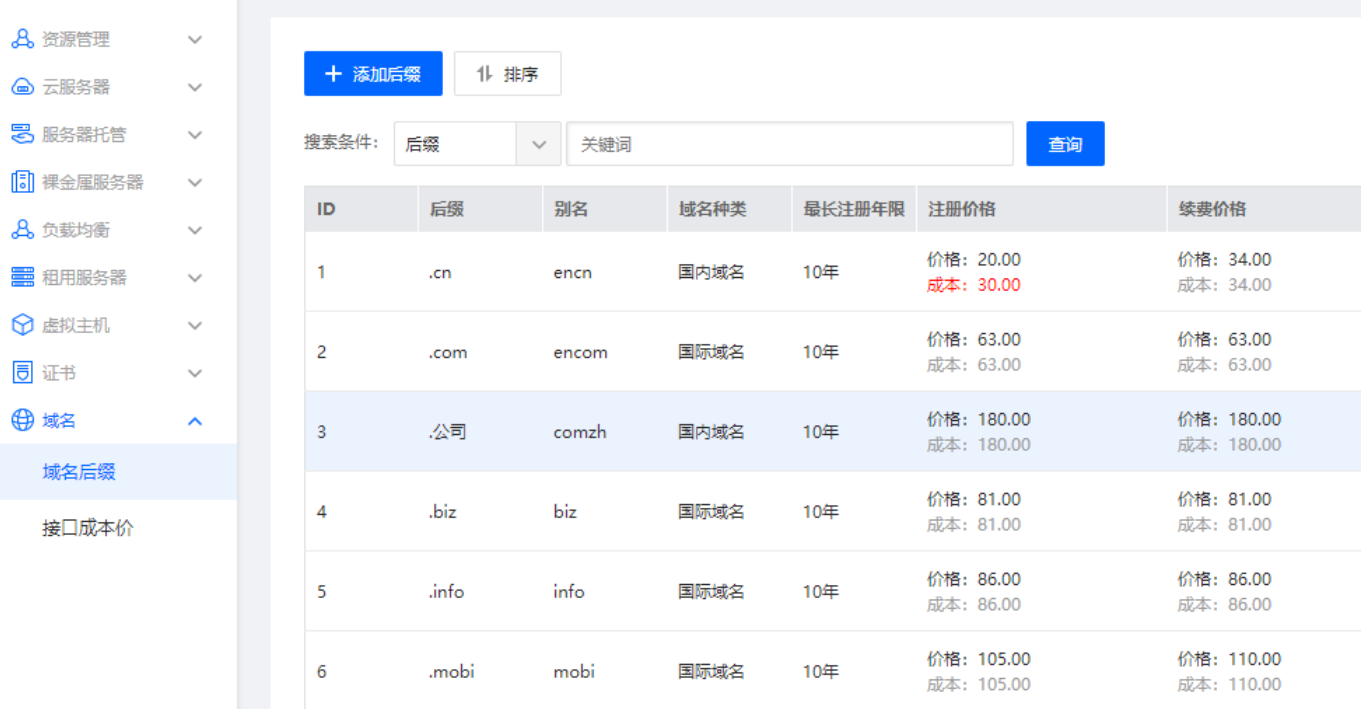

# 实名认证价格设置

侖

生产

# 位置:【系统】- 【全局设置】- 【会员】

俞 首页 / 系统 / 基础设置 / 全局设置 / 全局设置

### 全局设置

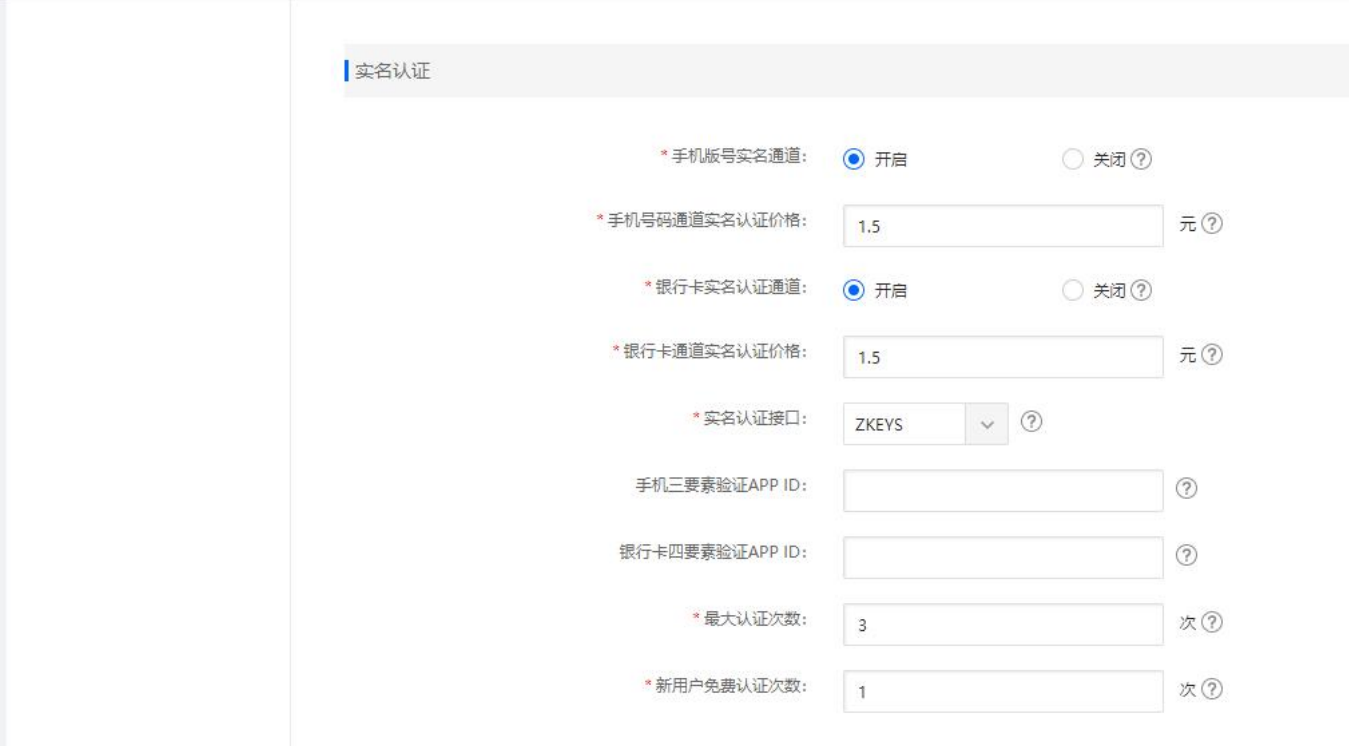